ФИО: Усынин Максим Валерьевич<br>Лолжность: Рек**ласт НОЕ Образовател</mark>ьное учреждение высшего образования** Дата подписания: **«ДАФ-ЭКДУНародный Институт Дизайна и Сервиса» (ЧОУВО МИДиС)** Должность: Ректор Уникальный программный ключ: f498e59e83f65dd7c3ce7bb8a25cbbabb33ebc58

Кафедра математики и информатики

Утверждена на заседании Ученого совета «30» мая 2022 г. протокол № 10

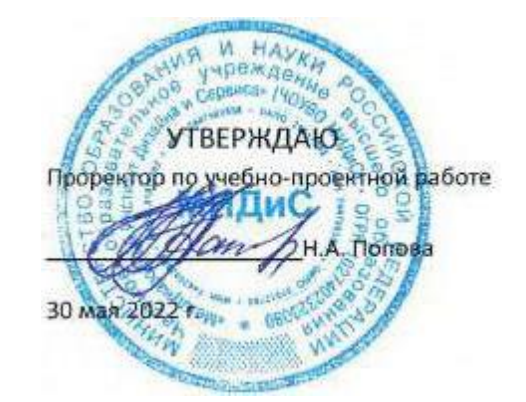

# **РАБОЧАЯ ПРОГРАММА ДИСЦИПЛИНЫ ОП.14 ПРОЕКТНЫЙ ПРАКТИКУМ**

Специальность:

### **09.02.07 Информационные системы и программирование**

Уровень базового образования обучающихся: **Среднее общее образование**

Вид подготовки:

### **Базовый**

Квалификация выпускника: **Разработчик веб и мультимедийных технологий**

> Профиль: **Технологический**

Форма обучения: **Очная**

Челябинск 2022

Рабочая программа дисциплины ОП.14 Проектный практикум разработана на основе федерального государственного образовательного стандарта среднего профессионального образования по специальности 09.02.07 Информационные системы и программирование, утвержденного приказом Министерства образования и науки РФ от 9 декабря 2016 года № 1547 и примерной основной образовательной программой подготовки специалистов среднего звена специальности 09.02.07 Информационные системы и программирование.

Автор-составитель: Левченко А.А.

Рабочая программа рассмотрена и одобрена на заседании кафедры математики и информатики.

Протокол № 10 от 30.05.2022 г.

Заведующий кафедрой математики и информатики депервы Л.Ю. Овсяницкая

## **СОДЕРЖАНИЕ**

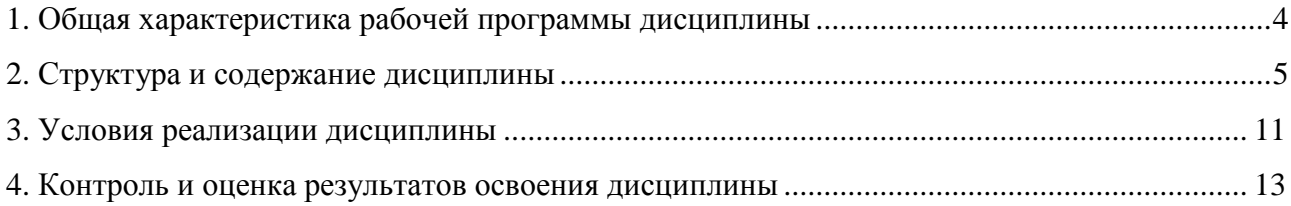

### **1. ОБЩАЯ ХАРАКТЕРИСТИКА РАБОЧЕЙ ПРОГРАММЫ ДИСЦИПЛИНЫ ОП.14 ПРОЕКТНЫЙ ПРАКТИКУМ**

### **1.1. Место дисциплины в структуре образовательной программы (программы подготовки специалистов среднего звена)**

Дисциплина является обязательной частью общепрофессионального цикла основной образовательной программы в соответствии с ФГОС по специальности 09.02.07 Информационные системы и программирование.

#### **1.2. Цель и планируемые результатам освоения дисциплины:**

В рамках программы дисциплины обучающимися осваиваются следующие умения и знания:

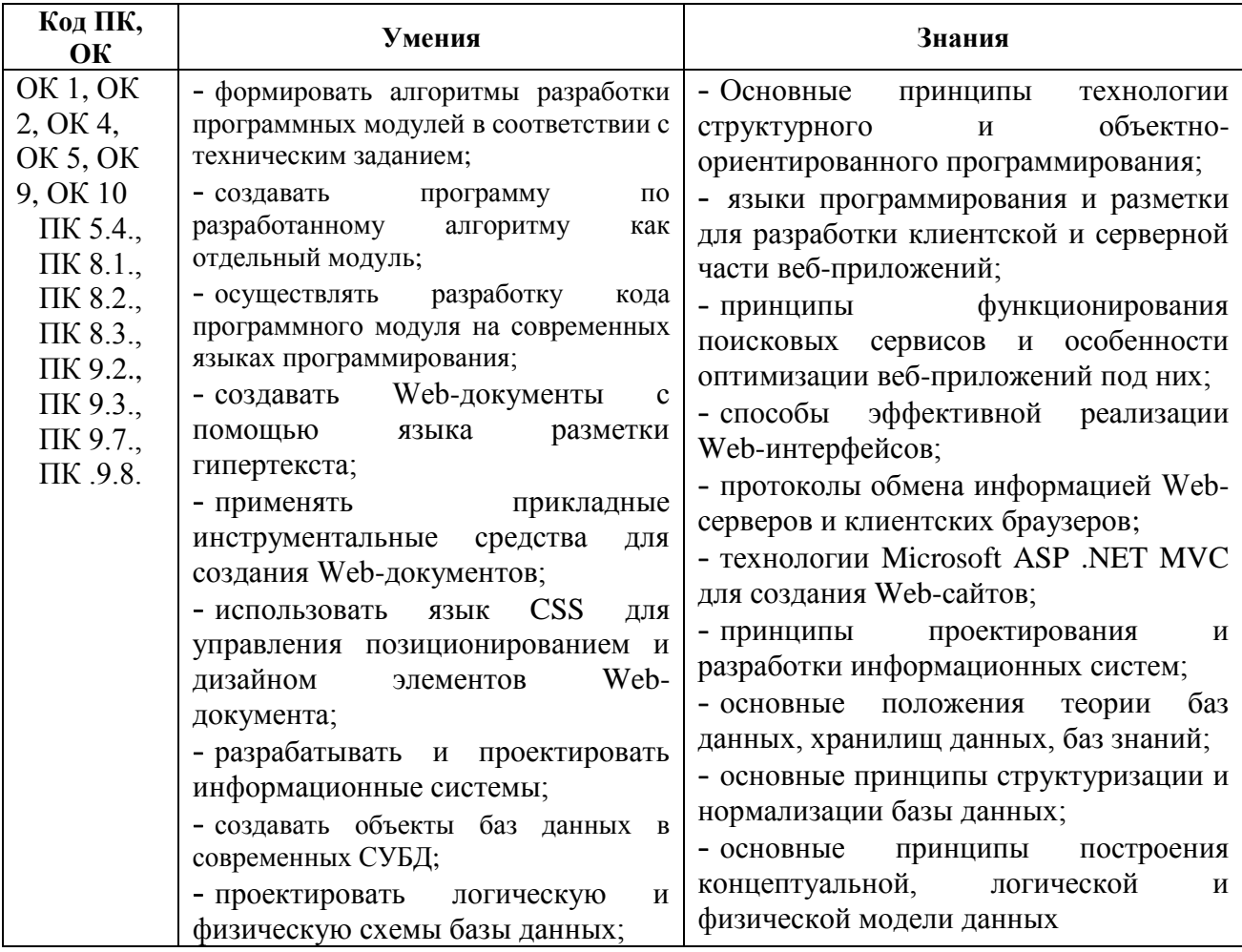

### *Личностные результаты реализации программы воспитания*

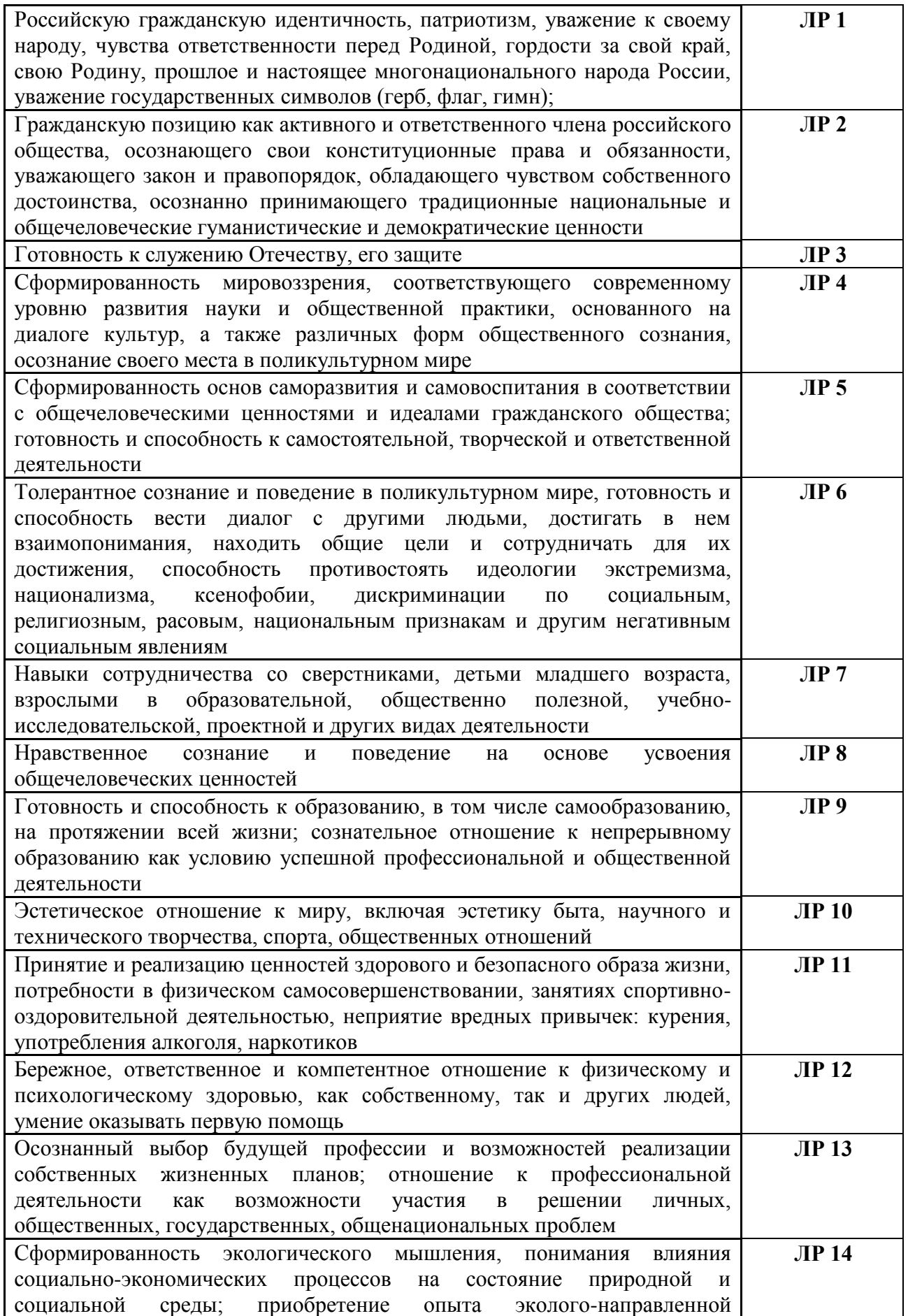

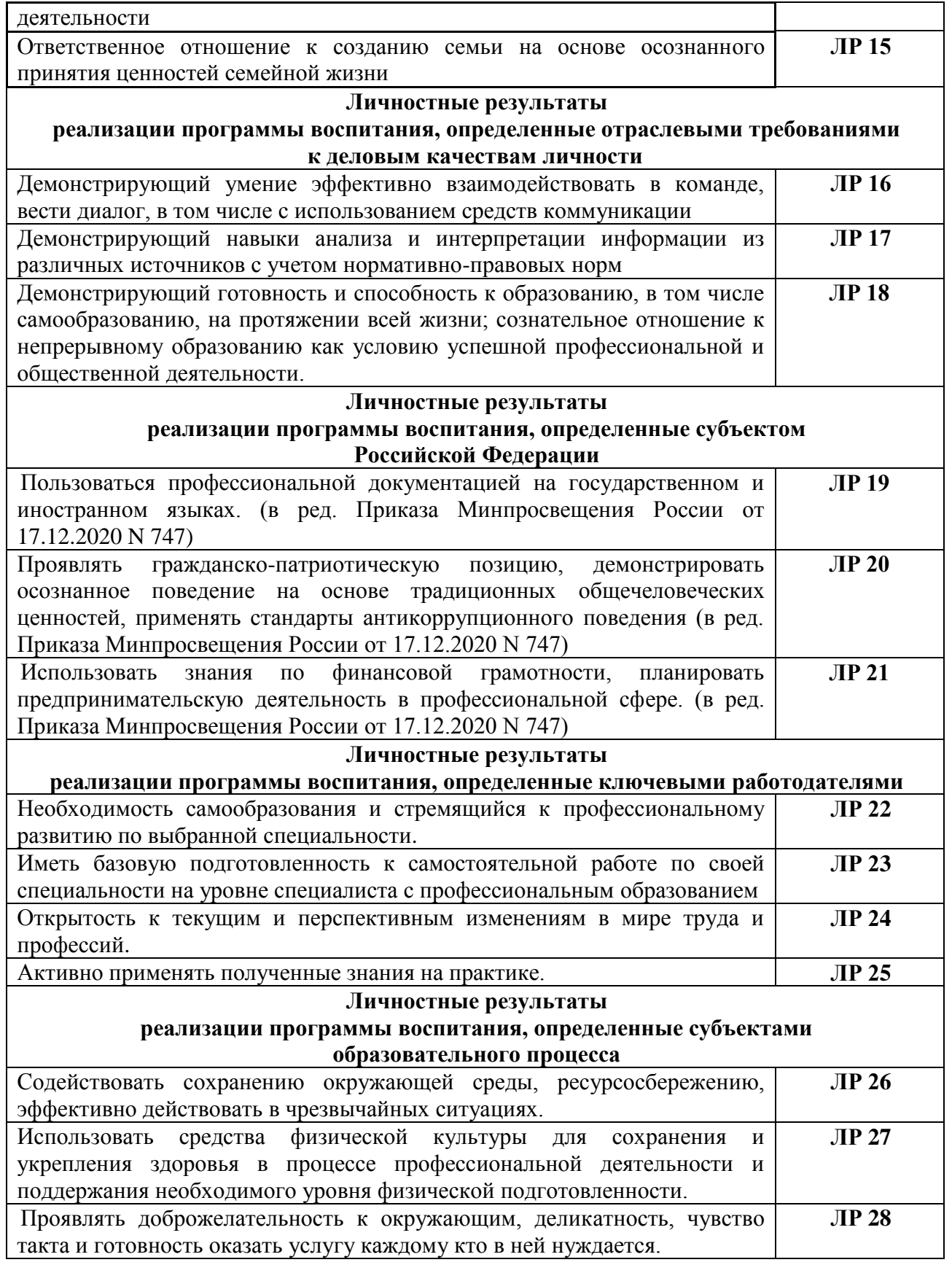

## **2. СТРУКТУРА И СОДЕРЖАНИЕ ДИСЦИПЛИНЫ**

## **2.1. Объем дисциплины и виды учебной работы**

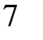

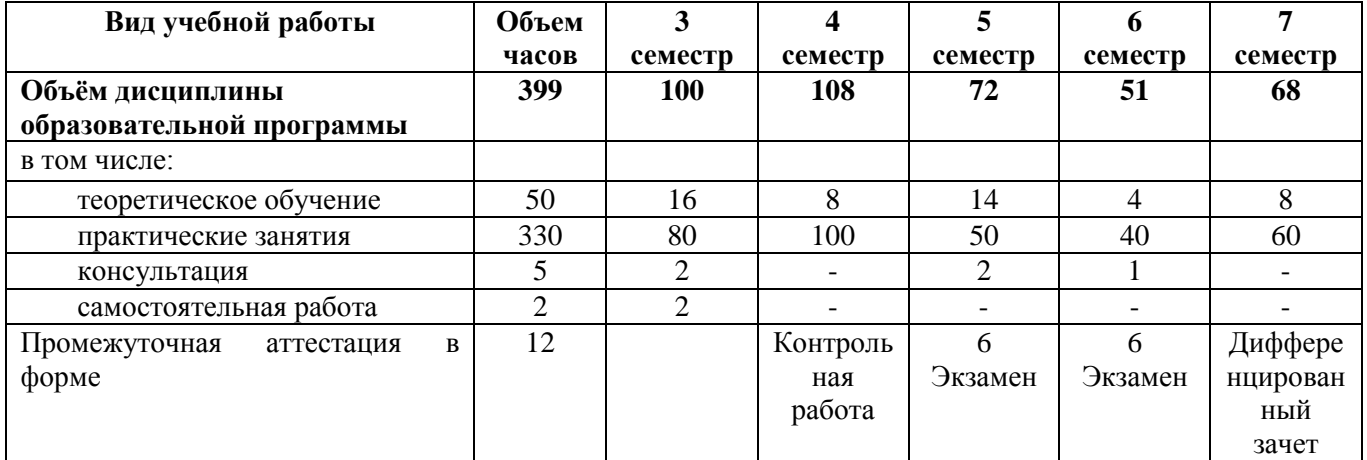

8

**2.2. Тематический план и содержание дисциплины ОП.14 Проектный практикум**

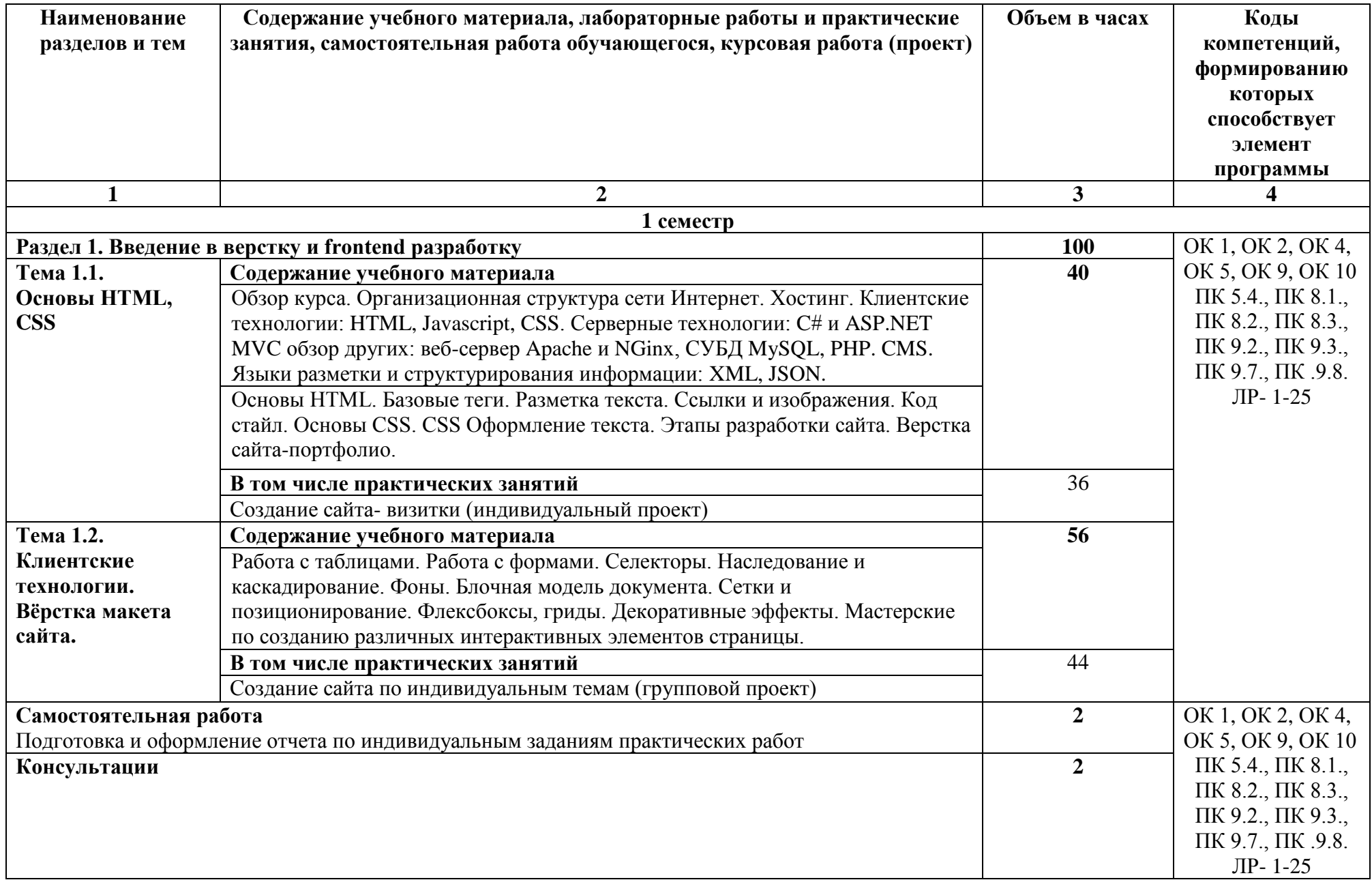

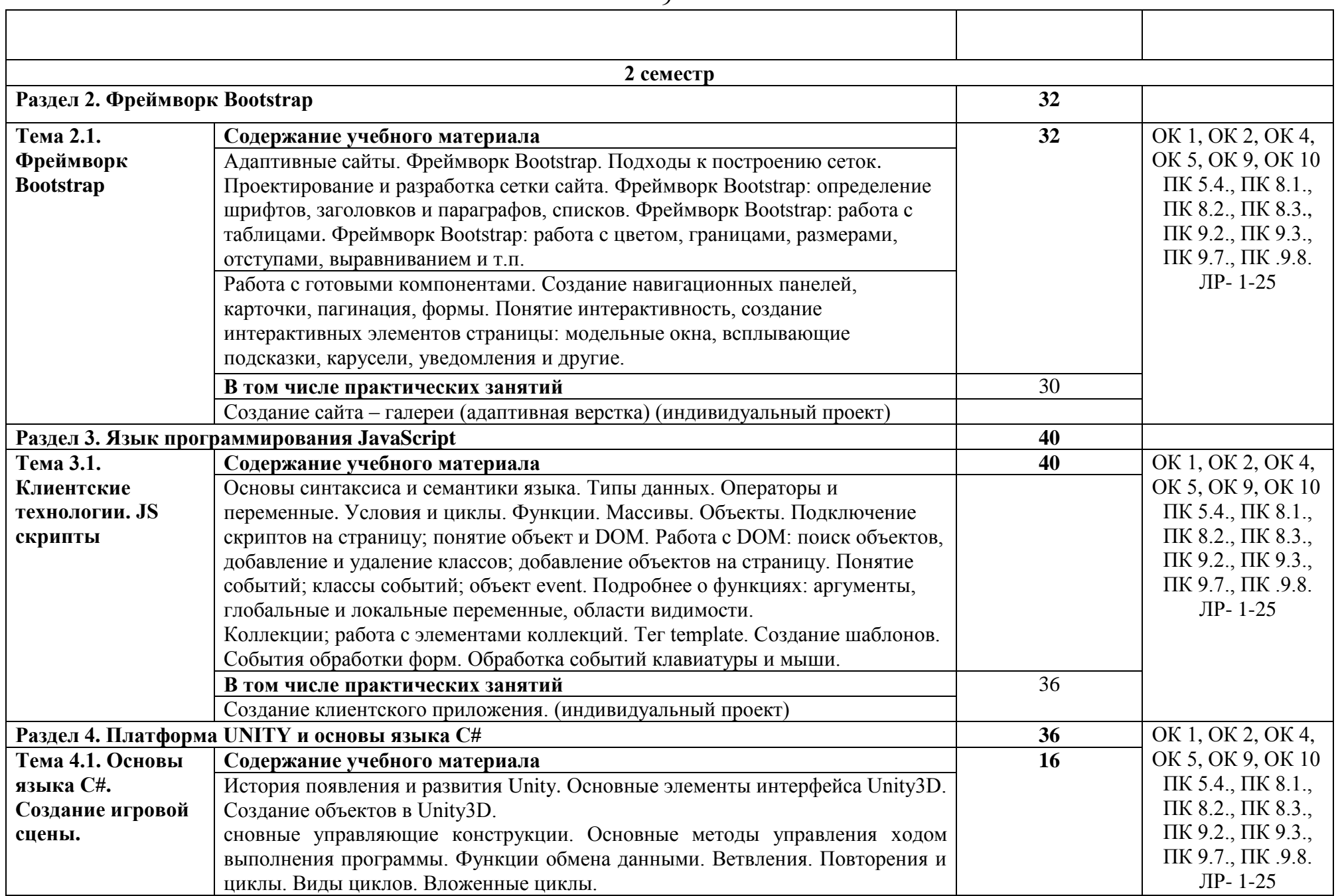

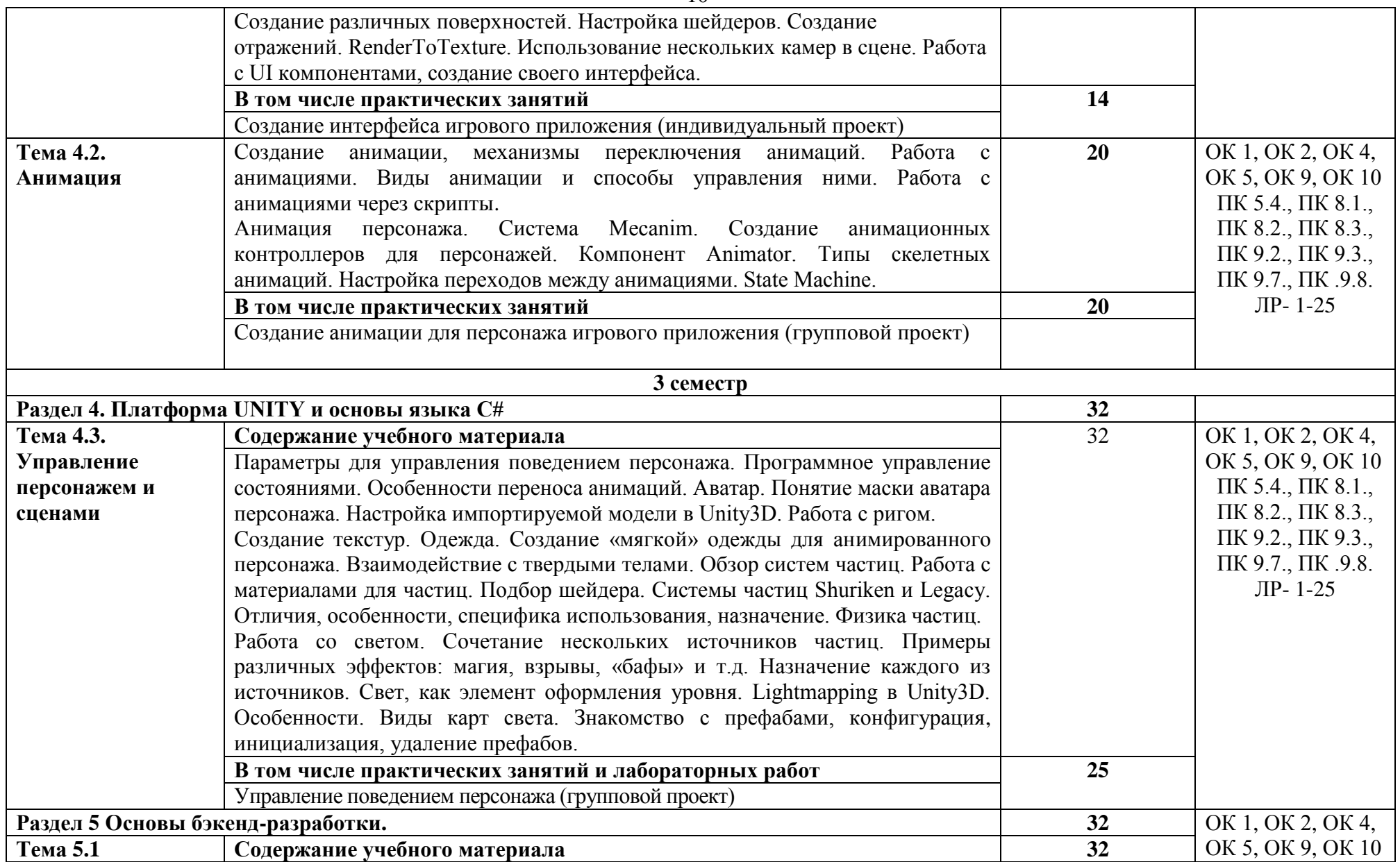

![](_page_10_Picture_245.jpeg)

![](_page_11_Picture_215.jpeg)

![](_page_12_Picture_35.jpeg)

## **3. УСЛОВИЯ РЕАЛИЗАЦИИ ДИСЦИПЛИНЫ**

## **3.1. Требования к материально-техническому обеспечению**

![](_page_13_Picture_305.jpeg)

![](_page_14_Picture_316.jpeg)

![](_page_15_Picture_321.jpeg)

#### **3.2. Информационное обеспечение обучения**

#### **Перечень основной и дополнительной учебной литературы, необходимой для освоения дисциплины**

#### *Электронные издания (электронные ресурсы)*

1. Астапчук, В.А. Корпоративные информационные системы: требования при проектировании: учебное пособие / В.А. Астапчук, П.В. Терещенко. — 2-е изд., испр. и доп. — Москва: Юрайт, 2020. — 113 с. — Текст: электронный // ЭБС Юрайт [сайт]. — URL: https://urait.ru/bcode/453261 (дата обращения: 07.09.2020).

2. Гостев, И.М. Операционные системы: учебник и практикум для спо / И.М. Гостев. — 2-е изд., испр. и доп. — Москва: Юрайт, 2020. — 164 с. — Текст: электронный // ЭБС Юрайт [сайт]. — URL: https://urait.ru/bcode/453469 (дата обращения: 07.09.2020).

3. Дибров, М.В. Компьютерные сети и телекоммуникации. Маршрутизация в IP-сетях в 2 ч. Часть 1: учебник и практикум для спо / М.В. Дибров. — Москва: Юрайт, 2020. — 333 с. — Текст: электронный // ЭБС Юрайт [сайт]. — URL: https://urait.ru/bcode/452574 (дата обращения: 07.09.2020).

4. Дибров, М.В. Компьютерные сети и телекоммуникации. Маршрутизация в IP-сетях в 2 ч. Часть 2: учебник и практикум для спо / М.В. Дибров. — Москва: Юрайт, 2020. — 351 с. — Текст : электронный // ЭБС Юрайт [сайт]. — URL: https://urait.ru/bcode/453065 (дата обращения: 07.09.2020).

#### **4. КОНТРОЛЬ И ОЦЕНКА РЕЗУЛЬТАТОВ ОСВОЕНИЯ ДИСЦИПЛИНЫ**

Контроль и оценка результатов освоения дисциплины осуществляется преподавателем в процессе проведения практических занятий и лабораторных работ, тестирования, а также выполнения обучающимися индивидуальных заданий и проектов.

![](_page_15_Picture_322.jpeg)

![](_page_16_Picture_186.jpeg)